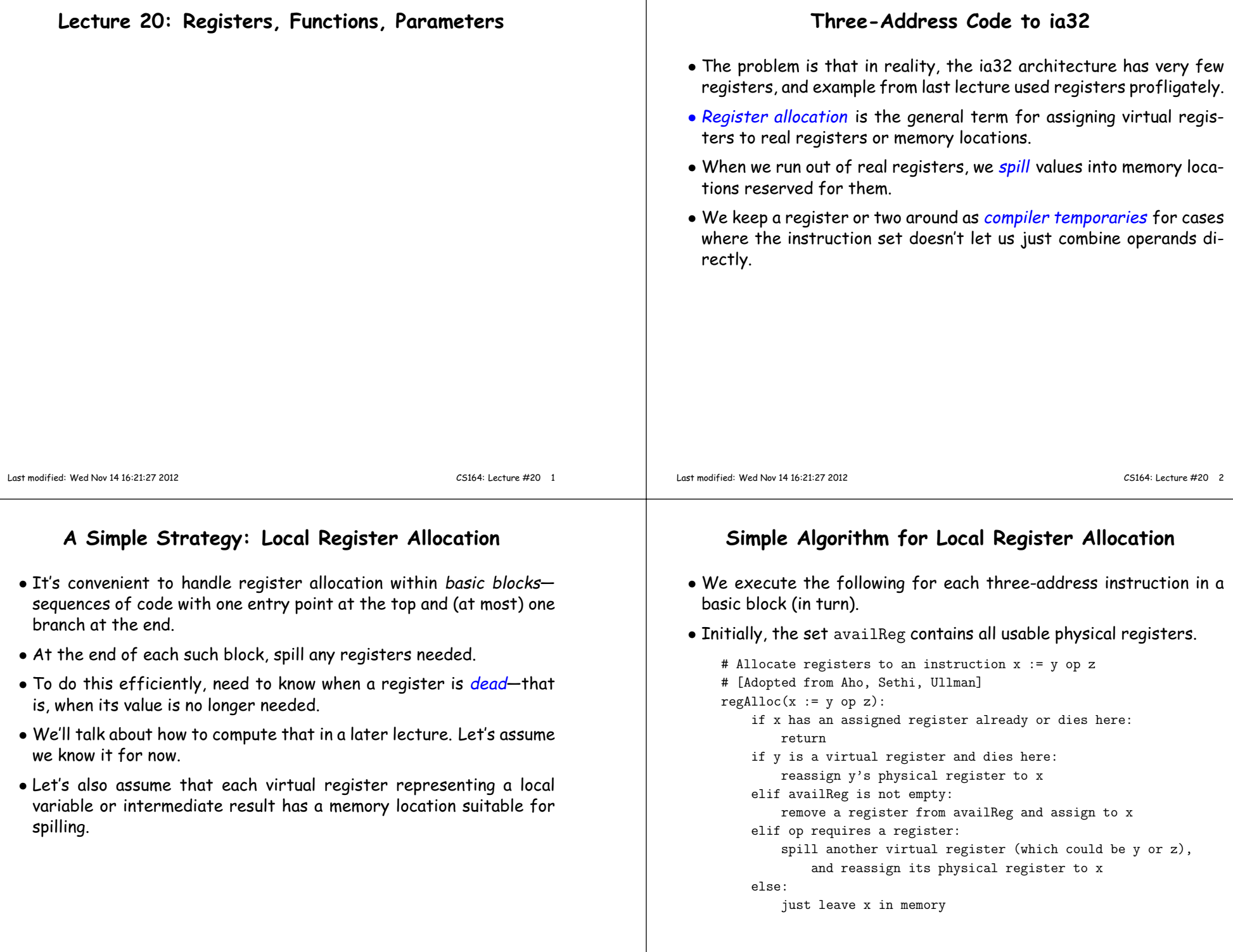

 $\overline{\phantom{a}}$ 

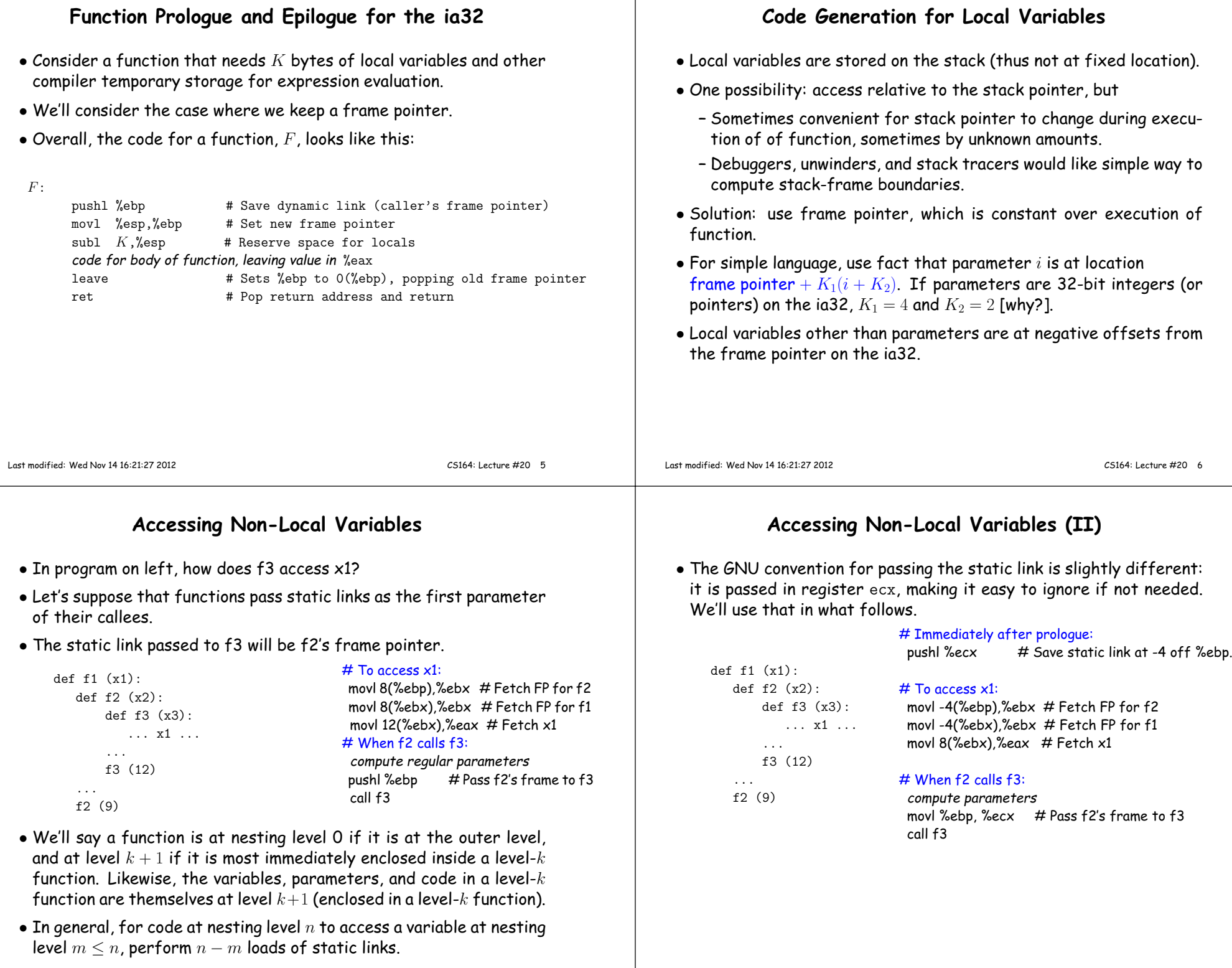

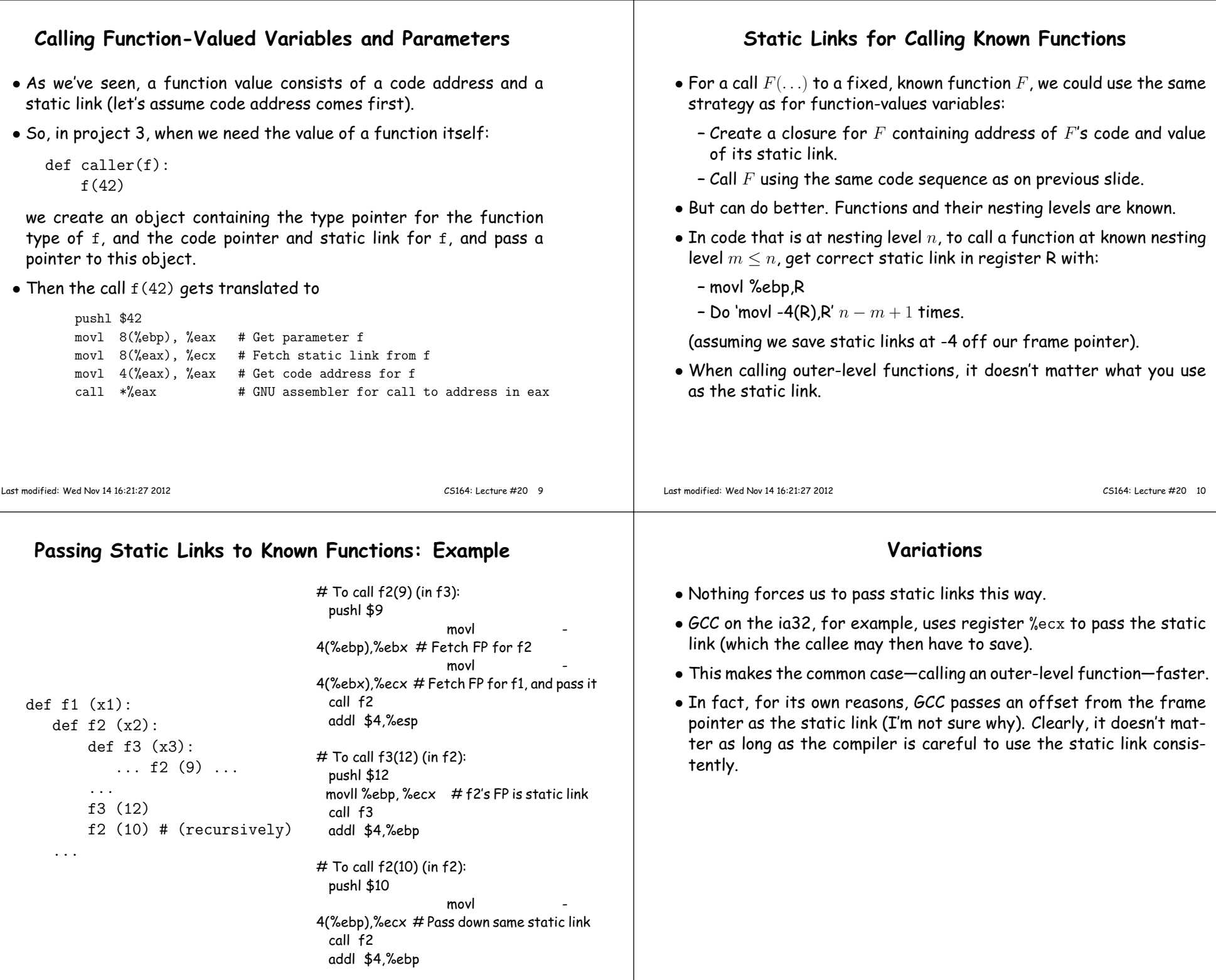

## **<sup>A</sup> Note on Pushing**

- Don't really need to pus<sup>h</sup> and pop the stack as I've been doing.
- Instead, when allocating local variables, etc., on the stack, leave sufficient extra space on top of the stack to hold any parameter list in the function.
- Eg., to translate

```
def f(x):

g(g(x+2))
```
• We could either ge<sup>t</sup> the code on the left (pushing and popping) or that on the right (ignoring static links):

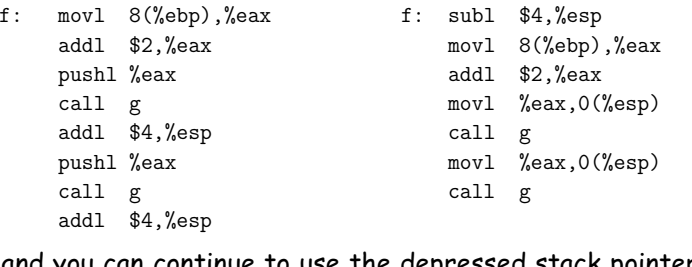

. . . and you can continue to use the depressed stack pointer for arguments on the right.

```
Last modified: Wed Nov 14 16:21:27 2012
```
## **Copy-in, Copy-out Parameters**

- Some languages, such as Fortran and Ada, have <sup>a</sup> variation on this: copy-in, copy-out. Like call by value, but the final value of the parameter is copied back to the original location of the actual parameter after function returns.
	- **–** "Original location" because of cases like f(A[k]), where <sup>k</sup> might change during execution of <sup>f</sup>. In that case, we want the final value of the parameter copied back to A[k0], where k0 is the original value of <sup>k</sup> before the call.
	- **–** Question: can you <sup>g</sup>ive an example where call by reference andcopy-in, copy-ou<sup>t</sup> <sup>g</sup>ive different results?

## **Parameter Passing Semantics: Value vs. Reference**

• So far, our examples have dealt only with value parameters, which are the only kind found in C, Java, and Python

Ignorant comments from numerous textbook authors, bloggers, and slovenly hackers notwithstanding [End Rant].

- Pushing <sup>a</sup> parameter's value on the stack creates <sup>a</sup> copy that essentially acts as <sup>a</sup> local variable of the called function.
- $\bullet$  C++ (and Pascal) have  $reference$  parameters, where assignments to the formal are assignments to the actual.
- Implementation of reference parameters is simple:
	- **–** Push the address of the argument, not its value, and
	- **–** To fetch from or store to the parameter, do an extra indirection.

Last modified: Wed Nov <sup>14</sup> 16:21:27 <sup>2012</sup>

CS164: Lecture #20 <sup>14</sup>

## **Parameter Passing Semantics: Call by Name**

- $\bullet$  Algol 60's definition says that the effect of a call  $P(E)$  is as if the body of  $P$  were substituted for the call (dynamically, so that recursion works) and  $E$  were substituted for the corresponding formal parameter in the body (changing names to avoid clashes).
- It's <sup>a</sup> simple description that, for simple cases, is just like call by reference:

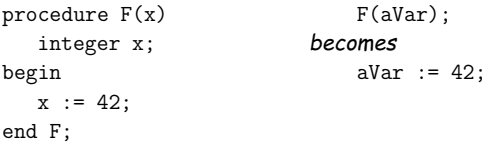

• But the (unintended?) consequences were "interesting".

CS164: Lecture #20 <sup>13</sup>

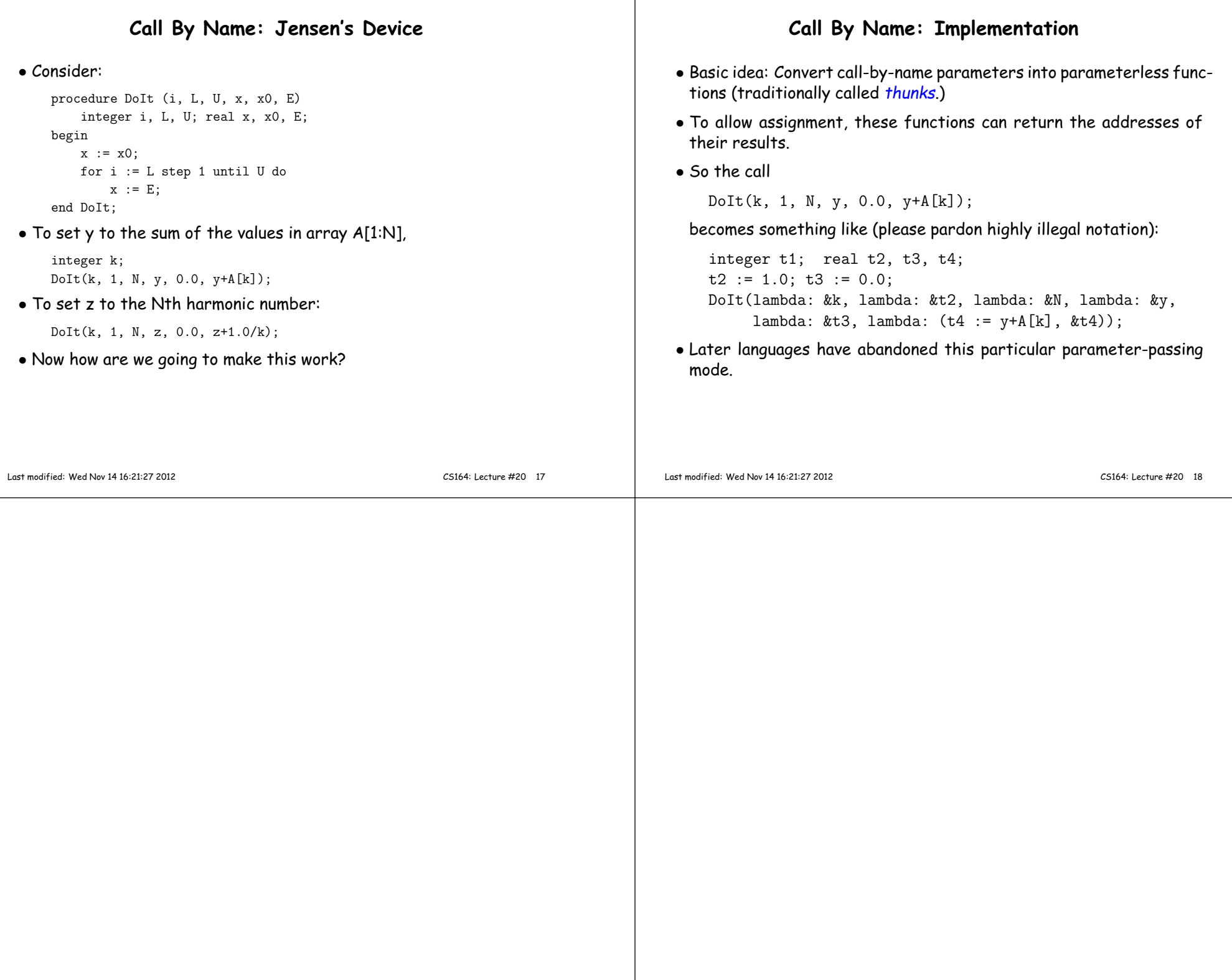